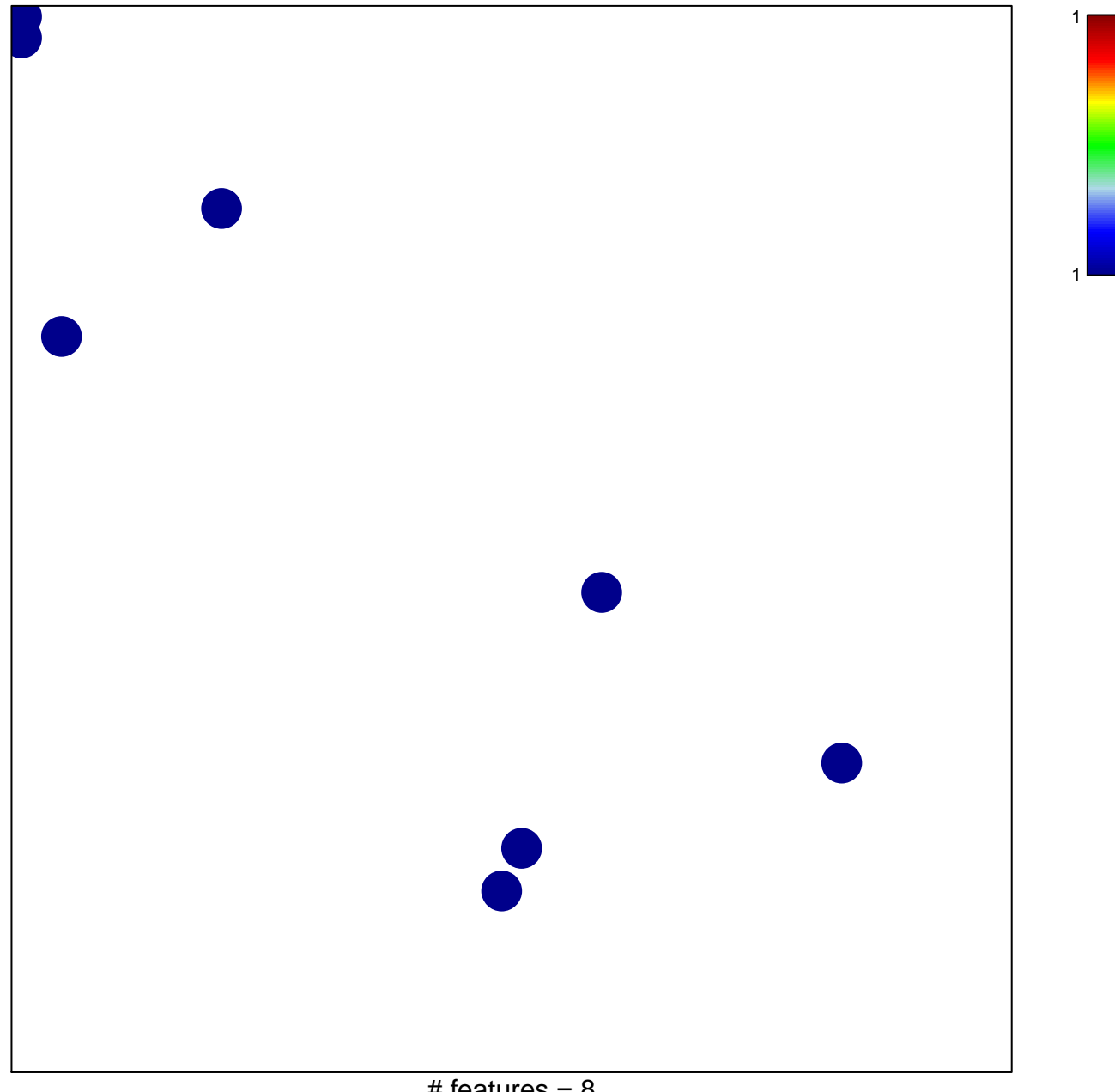

## **Boland\_CRC−MMR−system**

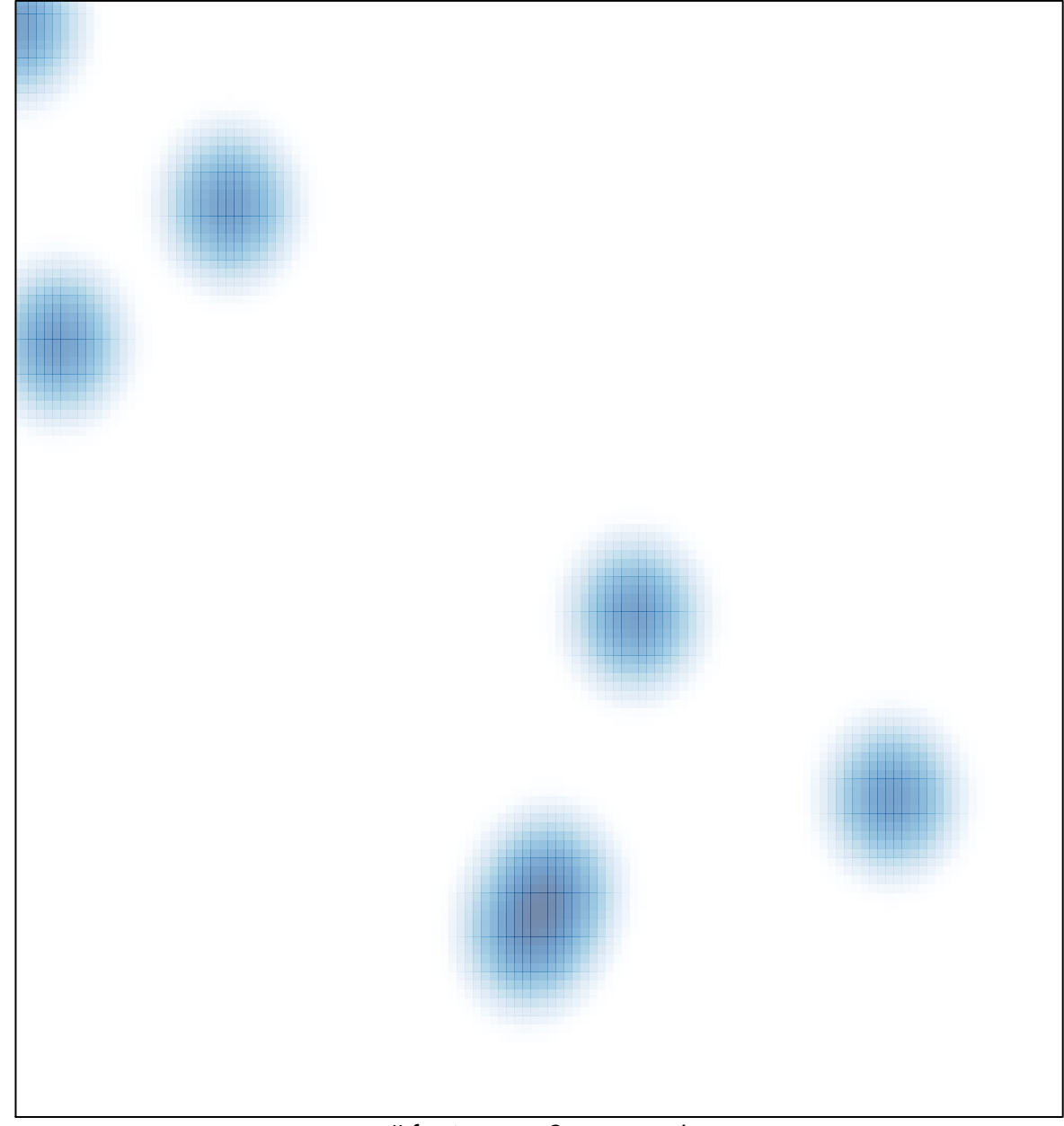

# features =  $8$ , max = 1